Министерство науки и высшего образования Российской Федерации

ФГБОУ ВО «БАЙКАЛЬСКИЙ ГОСУДАРСТВЕННЫЙ УНИВЕРСИТЕТ»

# **МЕТОДИЧЕСКИЕ УКАЗАНИЯ ПО КУРСОВОЙ РАБОТЕ**

# **ПРАКТИКУМ ПО МЕТОДИКЕ ИСЧИСЛЕНИЯ И УПЛАТЫ НАЛОГОВ И СБОРОВ**

для студентов бакалавриата направления подготовки 38.03.01Экономика

Иркутск 2019

Составители: канд. экон. наук, доц. Е. М. Хитрова канд. экон. наук, доц. Г.П. Комарова канд. экон. наук, доц. Е.Н. Орлова

# **ОГЛАВЛЕНИЕ**

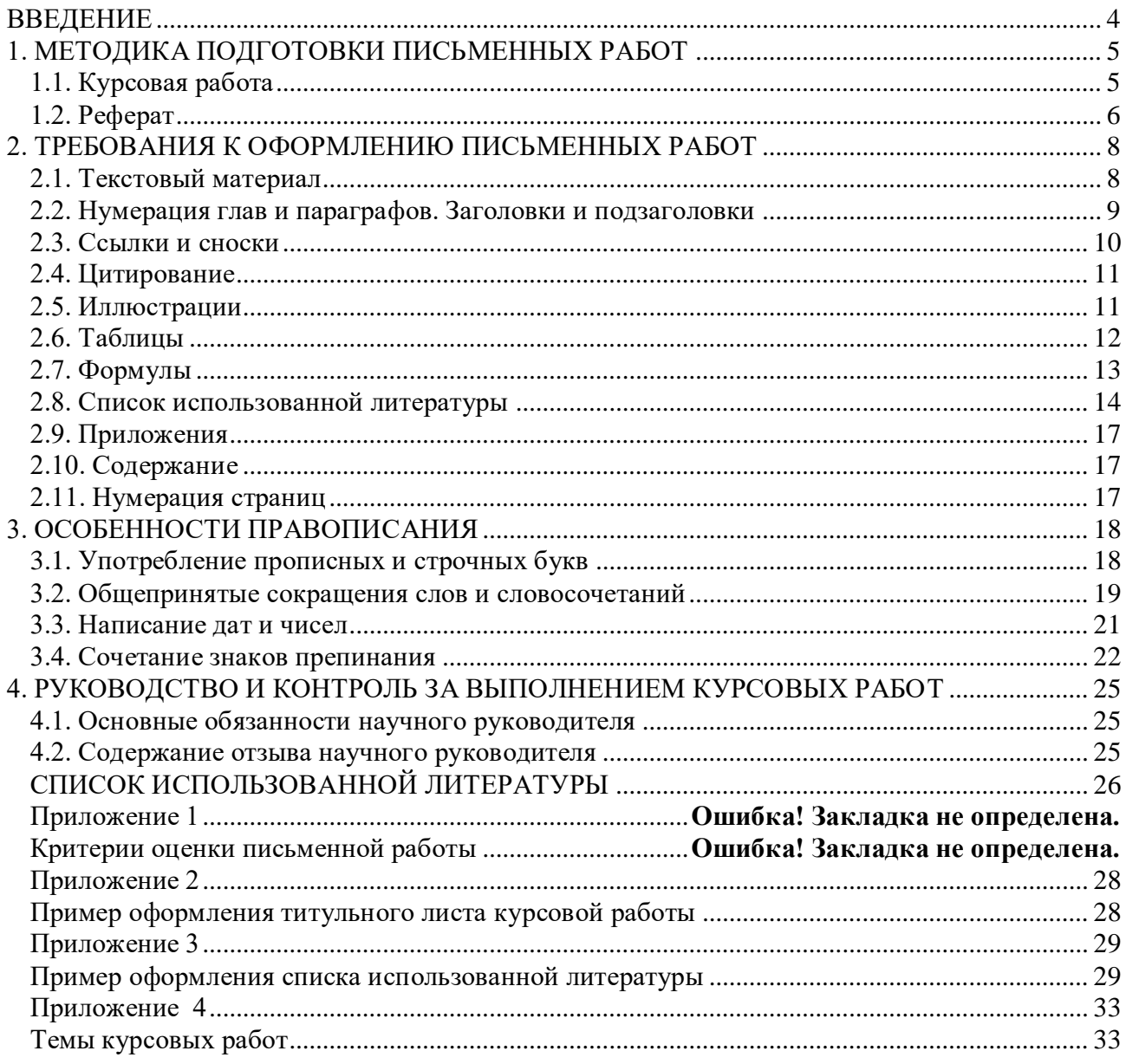

#### **ВВЕДЕНИЕ**

Одной из форм активизации и оптимизации учебного процесса, усиления его практической направленности является подготовка студентами письменных работ: рефератов и курсовых работ. В процессе подготовки курсовых работ у студентов развивается творческая активность, формируются умения выявлять имеющиеся в сфере таможенного дела проблемы и находить пути их решения.

Письменные работы позволяют оценить:

- степень овладения методологией и методикой анализа теории и практики налогового законодательства, его экономических и юридических аспектов, вопросами организации работы налоговых органов и их взаимодействия с иными органами государственного управления;

- способность студента творчески применять принципы научного анализа экономических, социальных и политических процессов:

- умение анализировать использованные источники информации, формулировать выдвигаемые положения, аргументировано обосновывать выводы и рекомендации, правильно использовать отечественный и зарубежный опыт.

Письменные работы выполняются в соответствии с учебными планами специальностей и программами учебных дисциплин.

Курсовая работы носят преимущественно исследовательский характер. Овладение элементами исследовательской деятельности в соответствии с государственными образовательными стандартами является частью профессиональной подготовки специалистов в сфере экономической безопасности.

Письменные работы должны оформляться с соблюдением определенных правил.

Основными факторами, влияющими на оценку курсовых работ, являются:

- актуальность темы, оригинальность и новизна исследования;
- глубина анализа и обоснованность разработанных предложений;
- полнота исходных фактических данных;

- умение правильно использовать современные методы обработки и анализа материала, проводить математическое и экспериментальное моделирование;

- количество, характер использованных литературных источников и умение анализировать их;

- самостоятельность при выполнении курсовой работы;

- стиль и логичность изложения;
- правильность и ценность теоретических выводов;
- качество оформления;
- компетентность, проявленная при защите.

Целью данных методических указаний является изложение обобщенной методики подготовки письменных работ и основных требований к их оформлению.

В основу методических указаний положены результаты изучения многолетней практики подготовки письменных работ во многих вузах России, а также требования нормативных документов по их оформлению.

### **1. МЕТОДИКА ПОДГОТОВКИ ПИСЬМЕННЫХ РАБОТ**

### **1.1. Курсовая работа**

Курсовая работа - самостоятельная учебная работа, носящая преимущественно исследовательский характер и выполняемая по основным общепрофессиональным и специальным дисциплинам учебного плана.

Цель курсовой работы - обучение студентов самостоятельному применению полученных в процессе изучения учебной дисциплины знаний для решения практических задач, проведению анализа, обобщению и систематизации материалов специальной литературы и статистических данных, а также проведению исследований теоретических и практических проблем. Выполнение курсовой работы способствует развитию у студентов навыков самостоятельного творческого мышления, овладению методами современных научных исследований, углубленному изучению заданной темы, направления или раздела учебной дисциплины (включая изучение литературы и иных источников). В ходе подготовки курсовой работы студентам необходимо обратить внимание на новые, актуальные идеи, изложенные в современной научной литературе, нормативно-правовых актах ЕврАзЭС, Федеральных законах, Указах Президента Российской Федерации, постановлениях Правительства РФ, ведомственных законодательных актах регулирующих налогообложение в России, в т.ч. ФНС России и других источниках, и, по возможности, изложить самостоятельное видение исследуемой проблемы, сформулировать предложения и рекомендации по ее решению. Курсовую работу следует готовить по одному - двум вопросам, ответы на которые должны быть взаимосвязаны и глубоко обоснованы. При этом нужно иметь в виду, что в дальнейшем материалы курсовой работы целесообразно использовать при подготовке дипломной работы.

Курсовая работа выполняется под руководством научного руководителя. С ним согласовываются составленные студентом план и график написания курсовой работы, уточняются основные этапы и сроки их выполнения, список источников, определяется время представления работы научному руководителю.

Основой подготовки курсовой работы служат учебники и учебные пособия по данной дисциплине, специальные научные публикации по исследуемой проблеме, а также статьи, монографии, научные отчеты, тезисы научных конференций, материалы, собранные студентами при проведении различных видов практики. Для быстрого подбора необходимых источников информации используются: список литературы, рекомендованной программой учебной дисциплины и планами семинарских или практических занятий по соответствующей теме или разделу; библиография, приводимая в конце книг по данной дисциплине; каталоги библиотеки. Проработка подобранной литературы заключается в формировании гипотезы, позволяющей ответить на вопросы, рассматриваемые в курсовой работе.

Курсовая работа обычно содержит: титульный лист, содержание, введение, основную часть, состоящую из 2-3 глав, заключение, список использованной литературы, приложения.

**Во введении** (рекомендуемый объем - 2-3 страницы) четко излагаются суть содержания и гипотеза, на базе которой решается проблема, обосновывается актуальность выбранной темы, ее практическая значимость, кратко излагаются ее цель, место и роль в изучаемой учебной дисциплине, степень освещения в литературе, приводятся конкретные вопросы (обычно не более двух-трех), которые будут рассмотрены в курсовой работе.

**В основной части курсовой работы** (рекомендуемый объем - 20-25 страниц) раскрываются сущность рассматриваемых вопросов, современные подходы к их решению, изложенные в современной научной литературе; приводится анализ реального состояния проблемы на примере работы налоговых органов или организаций, индивидуальных предпринимателей; предлагаются возможные пути ее разрешения, а также излагаются методики и доказательства. Здесь же приводятся исходные данные, последовательность промежуточных расчетов (в том числе с использованием ЭВМ) и излагаются результаты решения всей поставленной задачи. Кроме того, могут быть представлены алгоритмы, графики, таблицы, диаграммы и т.д.

В заключении (рекомендуемый объем - 2-3 страницы) формулируются общие теоретические выводы и излагаются практические рекомендации по использованию полученных результатов в практической деятельности налоговых органов или отдельных налогоплательщиков, налоговых агентов.

В конце курсовой работы приводится список использованной литературы. При использовании информации, полученной через сеть Интернет, также делается ссылка с указанием адреса ее нахождения.

Рекомендуемый объем курсовой работы (без списка литературы и приложений) не должен превышать 30 страниц машинописного текста. Статистические данные, используемые при решении поставленной в курсовой работе задачи, рекомендуется подбирать за последние несколько лет и указывать их источник.

Типичными ошибками, допускаемыми студентами при подготовке курсовой работы, являются:

- недостаточное обоснование актуальности и слабый анализ состояния исследуемой проблемы;

- недостаточное и неэффективное использование иллюстративного материала (графиков, таблиц, гистограмм и т.д.);

- поверхностные выводы, предложения и практические рекомендации;
- использование информации без ссылок на источник;
- нарушение требований к оформлению работы.

### **1.2. Реферат**

Реферат (от латинского *reffere* - докладывать, сообщать) является одной из форм самостоятельной научной работы студента и представляет собой письменную работу с кратким и систематизированным изложением современного состояния тех или иных вопросов (проблемы), рассматриваемых как в литературных или иных источниках, отобранных для составления реферата, так и в материалах практической деятельности таможенных органов или конкретных участников ВЭД. Традиционные аналитические, библиографические и реферативные обзоры содержат анализ и оценку первоисточников, разбор публикаций, освещающих конкретные задачи или характеризующих исследуемые проблемы, рассматриваемые в первоисточниках, без их критической оценки и собственных рекомендаций. В отличие от этих обзоров подготавливаемые студентами рефераты должны содержать оценки и предложения по решению рассматриваемой проблемы.

Цель реферата - обучение студентов применению теоретических знаний, полученных в процессе изучения учебной дисциплины, при решении конкретных практических задач; самостоятельному формулированию выводов и рекомендаций по их реализации, а также выработке навыков подбора и анализа необходимой специальной и научной информации. Кроме того, реферат позволяет оценить уровень подготовки студента по данной учебной дисциплине, а также определить, насколько глубоки знания рассматриваемой темы.

При выборе темы реферата студенту необходимо учитывать ее актуальность, наличие и доступность необходимой информации, а также свой уровень подготовки и личный интерес к рассматриваемым вопросам. После выбора темы необходимо с помощью преподавателя и сотрудников справочно-библиографического отдела университета составить список изданной по данной теме литературы, подобрать источники информации, в том числе и нормативноправовые акты. Далее студенту рекомендуется в произвольной форме составить план написания реферата с учетом единства его составных частей, логики изложения и смысловой завершенности раскрытия исследуемой темы.

Структура реферата: титульный лист, содержание, введение, основная часть, состоящая из 2-3 параграфов, заключение и список использованной литературы. Все материалы, не являющиеся насущно важными для понимания рассматриваемой темы, выносятся в приложение.

Во введении (2-3 страницы) обосновывается важность и актуальность рассматриваемых

вопросов в рамках выбранной темы реферата, их практическая значимость и новизна, степень освещения в литературе, излагаются конкретные цели и задачи.

В основной части реферата (14—19 страниц) раскрываются главные аспекты темы: излагаются факты и. подходы к решению задач, представленные в современной научной и другой литературе; проводится анализ и дается оценка реального состояния рассматриваемых вопросов (проблемы); предлагаются возможные пути решения проблемы. Текст каждого параграфа (пункта) должен завершаться краткими выводами по существу рассматриваемого вопроса. При изложении материала важно обеспечить логическую связь между отдельными параграфами. Здесь же могут быть приведены графики, таблицы, диаграммы и т.д.

Важно, чтобы реферат содержал результаты творческих поисков автора.

В заключении (1-2 страницы) излагаются краткие выводы и обобщения по существу рассматриваемых вопросов (проблемы).

Содержание реферата обязательно должно иметь нумерацию страниц.

В тексте реферата студенту необходимо делать ссылки на используемую литературу (источники информации), а в конце реферата привести ее список. При использовании информации, полученной через сеть Интернет, делается ссылка с указанием адреса ее нахождения.

Текст, графики, таблицы, диаграммы, другой поясняющий материал должны излагаться грамотно, логически последовательно.

Рекомендуемый объем реферата не должен превышать 25 страниц машинописного текста. При этом иллюстрации и таблицы, оформленные на отдельных листах, а также приложения в рекомендуемый объем реферата не входят.

Типичными ошибками, допускаемыми студентами при подготовке реферата, являются:

- недостаточное обоснование актуальности, практической и теоретической значимости полученных результатов, поверхностный анализ используемого материала;

- неглубокие критические оценки и рекомендации по решению исследуемой проблемы;

- поверхностные выводы и предложения;

- нарушение требований к оформлению реферата;

- использование информации без ссылок на источник.

#### **2. ТРЕБОВАНИЯ К ОФОРМЛЕНИЮ ПИСЬМЕННЫХ РАБОТ**

При выполнении курсовых работ, а также при написании рефератов необходимо соблюдать идентичные требования к их оформлению. Правила оформления текстового материала, ссылок и сносок, иллюстраций, таблиц, списка использованных источников, оглавления, приложений и т.п. изложены ниже. Примеры оформления титульных листов письменных работ приведены в приложении 1.

#### **2.1. Текстовый материал**

Письменные работы должны быть отпечатаны на принтере на одной стороне листа белой бумаги стандартного формата А4 (210x297 мм) через полтора межстрочных интервала или на пишущей машинке с лентой черного цвета через два интервала. (Допускается написание текста письменной работы от руки пастой (чернилами) черного или синего цвета).

Заголовки, подзаголовки и сноски (состоящие из нескольких строк) печатаются через одинарный интервал.

Страницы, на которых излагается текст, должны иметь поля: левое -30 мм, правое - 10 мм, верхнее - 15 мм, нижнее - 20 мм. Установка производится: «Файл – Параметры страницы».

Текст печатается строчными буквами (кроме заглавных) обычным шрифтом Times New Roman выравнивается по ширине с использованием переносов слов, размер шрифта - 14, в таблицах – 12(11), в сносках -10.

Абзацный отступ должен соответствовать 1 - 1,5 см и быть одинаковым по всей работе.

Подчеркивание слов и выделение их курсивом не допускается.

Знаки, буквы, символы, отсутствующие на пишущих машинках и ЭВМ, а также математические и иные формулы, схемы и графики могут выполняться автором от руки чернилами (пастой) черного цвета или черной тушью в оставленных после печати текста местах. Эти знаки, буквы и т.д. должны иметь размер не менее размера отпечатанного шрифта; показатели степени в формулах - не менее 2 мм по высоте.

Текст должен быть пронумерован по центру внизу. Нумерация начинается с титульного листа. На титульном листе номер не ставится.

Необходимо избегать разнобоя в сокращениях в тексте, таблицах (например: г., гг., в., вв., млн, млрд, кВт/ч, м2, %, ст., п., ч., и др.). Буква «ё» при наборе не употребляется.

При наборе также необходимо соблюдать следующие правила:

– не допускать 2 и более пробелов;

– не делать абзацный отступ пробелами и табуляцией;

– не допускать висячих строк (т.е. состояния, когда на последнюю строку абзаца переходит количество символов, меньше абзацного отступа). Для исправления этой ситуации можно применить комбинацию клавиш Shift+Enter, чтобы перенести необходимое слово или несколько слов на другую строку.

Внутри главы или параграфа письменной работы могут быть применены перечисления, которые оформляются тремя способами (с помощью арабских цифр (1, 2 и т.д.), строчных букв (за исключением ё, ь, й, ы, ъ) и тире).

#### *Первый способ*

1. Далее с прописной буквы текст. В конце ставится точка.

2. Далее с прописной буквы текст. В конце ставится точка. *Второй способ*

а) далее со строчной буквы текст. В конце ставится точка с запятой;

б) далее со строчной буквы текст. В конце ставится точка с запятой;

в) далее со строчной буквы текст. В конце текста последнего перечисления ставится точка.

#### *Третий способ*

далее со строчной буквы текст. В конце ставится точка с запятой;

далее со строчной буквы текст. В конце ставится точка с запятой;

 далее со строчной буквы текст. В конце текста последнего перечисления ставится точка.

Перечисления бывают одноуровневые и многоуровневые. В первом случае может быть использован любой из перечисленных выше способов перечислений. При многоуровневом перечислении сначала применяется первый способ, затем - второй, далее - третий. Например, Налоговым кодексом РФ установлены виды налогов:

1. Федеральные налоги, в том числе:

а) налог на добавленную стоимость.

б) акцизы и т.д.

Погрешности (опечатки, описки и графические неточности), допущенные в процессе оформления письменной работы, должны быть исправлены либо с использованием принтера (пишущей машинки), либо от руки черными чернилами (тушью, пастой) после аккуратной подчистки.

#### **2.2. Нумерация глав и параграфов. Заголовки и подзаголовки**

Каждая глава курсовой работы печатается (начинается) с новой страницы. Названия глав (заголовки), а также структурные элементы письменных работ «**ВВЕДЕНИЕ», «ЗАКЛЮЧЕНИЕ» И «СПИСОК ИСПОЛЬЗОВАННЫХ ИСТОЧНИКОВ»,** являющиеся заголовками, печатаются прописными буквами, а названия параграфов (подзаголовки) строчными буквами (кроме первой прописной).

Главы письменных работ нумеруются арабскими цифрами и должны начинаться с новой страницы (листа). Номер главы состоит из одного числа: 1, 2 и т.д. Слово «глава» не пишется. Параграфы нумеруются также арабскими цифрами, но разделяемыми точкой. При этом первая цифра показывает, к какой главе этот параграф относится, а вторая - порядковый номер параграфа (например:1.1. (первая глава и первый параграф), 2.3. означает третий параграф второй главы). При нумерации знак параграфа (§) не проставляется, не проставляется точка в конце названия главы и параграфа.

**Например:**

## **1. ВЛИЯНИЕ НАЛОГОВ НА ЭКОНОМИЧЕСКУЮ БЕЗОПАСНОСТЬ ОРГАНИЗАЦИИ**

#### **1.1. Основы экономической безопасности организации**

Внутри параграфа допускаются свои подзаголовки, которые нумеруются аналогичным образом. Например, 2.3.1 означает первый подзаголовок третьего параграфа второй главы. Нумерация, состоящая более чем из трех цифр, не желательна.

Длина строки заголовка (подзаголовка) должна быть не более 45-60 знаков. Переносы слов в заголовке (подзаголовке) не делают. Подчеркивание заголовков (подзаголовков) не допускается. Нельзя заканчивать строку заголовка предлогом, союзом или наречием - их переносят на следующую строку.

Большой заголовок (подзаголовок) делят по смыслу на несколько строк. Если заголовок (подзаголовок) состоит из двух предложений, их разделяют точкой.

Если подзаголовок расположен в конце страницы, то под ним должно быть не менее 3 строк основного текста. Заканчивать страницу подзаголовком и начинать основной текст со следующей страницы не допускается.

Параметры оформления заголовка:

Шрифт – Times New Roman, размер – 16 пт., начертание – полужирное, межстрочный интервал – одинарный, интервал перед – 12 пт., интервал после – 6 пт., абзацный отступ (отступ первой строки) – 0 мм, форматирование – по центру.

Если заголовок состоит из двух предложений, их разделяют точкой. Точка в конце заголовка не ставится. Переносы слов в заголовках не допускаются.

Параметры оформления подзаголовка:

Шрифт – Times New Roman, размер – 14 пт., начертание – полужирное, межстрочный интервал – одинарный, интервал перед – 6 пт., интервал после – 6 пт., абзацный отступ (отступ первой строки) – 0 мм, форматирование – по центру.

#### **2.3. Ссылки и сноски**

В письменных работах могут использоваться внутритекстовые ссылки и подстрочные сноски.

Во внутритекстовых ссылках на источник информации после упоминания о нем проставляются либо квадратные скобки, в которых указывается его порядковый номер в списке использованных источников, например: *«*80% грузов, вывозимых из Российской Федерации в страны СНГ, задерживаются из-за неправильного оформления грузов и 20% - при попытке вывоза без таможенного оформления*»* [3, с.126], либо круглые скобки, в которых указываются: автор, название книги, место, год издания и номер страницы, например: «В 2012 году удалось предотвратить 1712 незаконных попыток вывоза из Российской Федерации товаров на сумму 134 млрд. руб.» (Кисловский ЮТ. Контрабанда. История и современность. - М.: НПО «АВТОР», 2012. - С. 182).

Сноски оформляются внизу страницы, на которой расположен текст, например, цитата. Для этого в конце текста (цитаты) ставится цифра или звездочка (этот знак не рекомендуется применять, когда число сносок на странице превышает три), обозначающая порядковый номер сноски на данной странице. Нумерация сносок может быть сквозной по всему тексту письменной работы.

Цифры (звездочки) пишут на пол-интервала выше строки текста. Промежуток между последним словом текста (цитаты) и знаком сноски не делают, например: «Патриотизм состоит не в пышных возгласах и общих местах, но в горячем чувстве любви к родине...» \*

Внизу страницы под чертой, отделяющей сноску от текста, номер повторяется и за ним следует необходимое пояснение. В сноске, дейся к цитате, после номера сноски пишется название книги, из которой взята цитата, выходные данные книги и, через точку и тире, - номер цитируемой страницы, например:

\* Белинский В.Г. Полн. собр. соч. –М., 1959. - Т. VIII. - С. 40. или <sup>1</sup> Белинский В.Г. Полн. собр. соч. –М., 1959. - Т. VIII. - С. 40.

Если на одной и той же странице цитируется одна и та же книга, то во второй сноске можно не повторять полностью ее название, а ограничиться следующим:

\*\* Там же. - С. 37.

Если та же книга цитируется в следующий раз на другой странице, указывается ее автор, а вместо названия и выходных данных пишется соч.», например:

<sup>\*</sup> Белинский В.Г. Указ. соч. - С. 38.

Сноски помимо функции ссылки могут выполнять и функцию обычного примечания, например:

Для снижения утомления, сохранения и укрепления здоровья применяют аутогенную

тренировку\*.

Внизу страницы под чертой следует необходимое примечание (пояснение), например:

Аутогенная тренировка - метод самотренировки нервной системы.

Все сноски печатают на той странице, к которой они относятся. Разрывать сноски и переносить их со страницы на страницу не рекомендуется.

#### **2.4. Цитирование**

При цитировании необходимо соблюдать следующие правила.

1. Текст цитаты заключается в кавычки и приводится в той грамматической форме, в какой он дан в источнике, с сохранением особенностей авторского написания.

2. Цитирование должно быть полным, без произвольного сокращения цитируемого фрагмента и без искажения смысла. Пропуск слов, предложений, абзацев при цитировании допускается, если не влечет искажение всего фрагмента, и обозначается многоточием, которое ставится на место пропуска. Например: «Истину нельзя объяснить так, что бы...», - писал В.Т. Белинский.

3. Если цитата включается в текст, то первое слово пишется с строчной буквы, например: Справедливо сказал Гоголь, что «в Пушкине, как будто в лексиконе, заключалось все богатство, гибкость и сила нашего языка» (Белинский).

4. Если цитата выделяется из основного текста, то ее пишут от левого поля страницы на расстоянии абзацного отступа, при этом каждая цитата должна сопровождаться ссылкой на источник, например:

«Патриотизм состоит не в пышных возгласах и общих местах, но в горячем чувстве любви к родине...» [2] или (Белинский В.К Полн. собр. соч. - М, 1959. - Т. VIII. - С. 40).

#### **2.5. Иллюстрации**

Все иллюстрации: графики, схемы, фотографии, диаграммы, чертежи в письменной работе именуются рисунками. Их следует располагать непосредственно после текста, в котором они упоминаются впервые (делаются на них ссылки), или на следующей странице, а также в приложениях.

Если рисунок представляет собой график, то на нем обязательно должна быть нанесена координатная сетка и проставлены значения размерных величин.

В письменных работах рисунки обозначаются сокращенным словом «Рис.» и нумеруются последовательно арабскими цифрами. Допускается сквозная нумерация рисунков или в пределах каждой главы в отдельности.

В случае нумерации по главам номер иллюстрации состоит из номера главы и порядкового номера рисунка, разделенных точкой, например: *Рис. 2.1* (первый рисунок второй главы). Если в письменной работе всего один рисунок, то номер не указывается.

Номер рисунка печатается внизу иллюстрации перед его названием (по центру через полуторный межстрочный интервал от нижнего края рисунка). Название печатается строчными буквами (первая буква - прописная).

Слово *Рис.* и номер для большей значимости, т. к. они служат поисковыми знаками, выделяют чаще всего курсивом. Слово *Рис.* от номера и номер от текста по техническим правилам набора должны быть отделены пробелом.

Например:

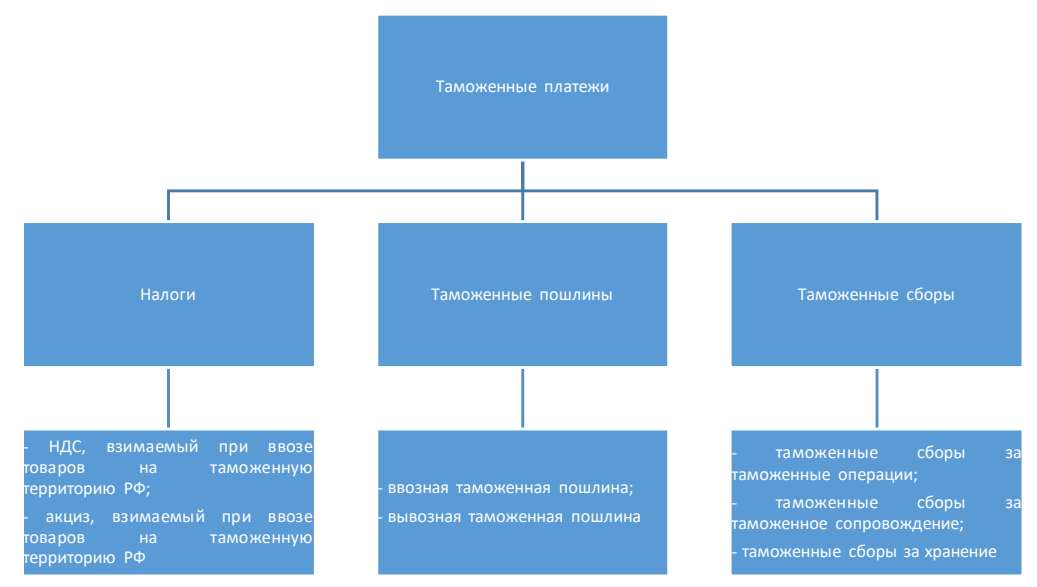

*Рис. 1.1.* Классификация таможенных платежей

В тексте письменной работы на все рисунки должны быть даны ссылки. При ссылке на рисунок указывается его полный номер, а слово «рисунок» пишется в сокращенном виде, например: «….в соответствии с рис. 2.4…» или «….как видно из рис. 2.1» или «Рассмотрим сеть, имеющую цикл (рис.1.9)...». Повторные ссылки на рисунок следует давать с сокращенным словом «смотри», например: «….см. рис. 2.1.» Если иллюстрация располагается на другой странице, то ссылка в тесте должна выглядеть следующим образом: (см. рис.19).

Необходимо следить за тем, чтобы подпись под иллюстрацией не дублировалась полностью в тексте.

#### **2.6. Таблицы**

В письменных работах таблицы применяют для лучшей наглядности и удобства сравнения численных значений показателей. Слово «Таблица» пишется с прописной буквы без сокращений и кавычек в правом верхнем углу над таблицей. Знак номер (№) не ставится. Нумерация таблиц аналогична нумерации рисунков. Например: Таблица 2.3 (третья таблица второй главы). Каждая таблица должна иметь точное и краткое название, отражающее ее содержание. Название помещается под словом «Таблица» по центру страницы на расстоянии одного полуторного межстрочного интервала. Название печатается строчными буквами (первая буква - прописная) через одинарный межстрочный интервал (при наличии двух и более строк). Подчеркивать слово «Таблица» и заголовок не следует. В конце заголовка точка не ставится.

Заголовки граф и строк таблицы следует писать с прописной буквы в единственном числе, а подзаголовки граф - со строчной буквы, если они составляют одно предложение с заголовком, или с прописной буквы, если они имеют самостоятельное значение. Заголовки граф, как правило, записывают параллельно строкам таблицы. При необходимости допускается перпендикулярное расположение заголовков граф. В конце заголовка и подзаголовка графы точки не ставятся.

Если цифровые или иные данные в какой-либо строке таблицы не приводятся, то в ней ставится прочерк. Наличие пустых строк в таблице не допускается.

Размерность величин, приведенных в таблице, указывается после названия таблицы или заголовка графы и отделяется от него запятой.

В одной графе должно быть соблюдено, как правило, одинаковое количество десятичных знаков для всех значений величин.

Используется шрифт основного текста, размер шрифта на два–три пункта меньше, чем у основного текста (11–12 пт.)

Графа «Примечание» в таблице целесообразна в том случае, когда имеются

самостоятельные примечания к большинству ее строк. Если примечания даны только к одной или двум строкам таблицы, то они переносятся под таблицу в виде сносок.

Сверху, слева, справа и снизу таблицу ограничивают линиями. Например:

Таблица 2.3

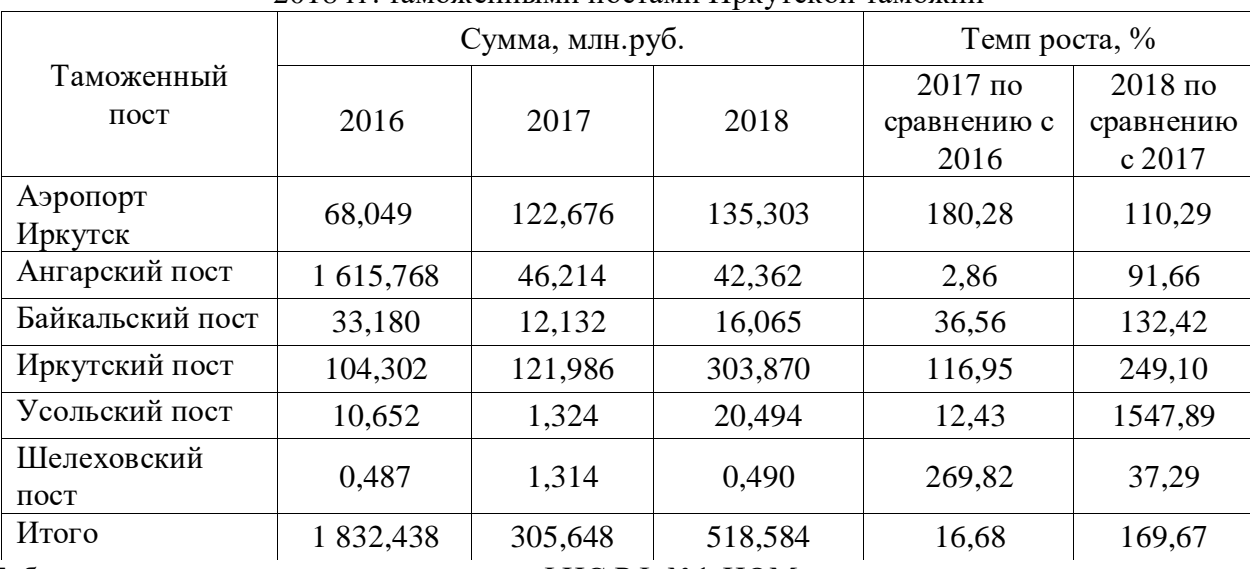

Данные по взиманию таможенных платежей с применением таможенных карт в 2016 – 2018 гг. таможенными постами Иркутской таможни

Таблица составлена автором по отчетам ФНС РФ №1-НОМ

Таблицы в письменных работах следует располагать непосредственно после текста, в котором они упоминаются впервые (если позволяет оставшееся на странице место), или на следующей странице, а также в приложениях, если объем таблицы превышает одну страницу. При ссылке на таблицу указывается ее полный номер, а слово «Таблица» пишется в сокращенном виде, например: в табл. 2.3.

В таблицы не следует включать цифровой материал, который может быть изложен непосредственно в тексте. В письменной работе допускаются комментарии к материалу, представленному в виде таблиц. Комментарий должен содержать анализ и пояснения к материалу таблиц.

Таблицу с большим количеством строк допускается переносить на другую страницу. При переносе части таблицы на другую страницу название таблицы не повторяется, а нумеруются ее вертикальные графы. На следующей странице пишется «Продолжение таблицы» с указанием номера, например: Продолжение таблицы 2.3, и повторяется нумерация граф. Либо ставится Окончание таблицы 2.3 (если таблица здесь завершается).

#### **2.7. Формулы**

Формулы следует располагать на отдельной строке. Несложные ненумерованные формулы допускается помещать внутри текста.

Формулы набираются в Microsoft Equation, шрифт – Times New Roman, размер: обычный – 14 пт., крупный индекс – 10 пт., мелкий индекс – 9 пт., крупный символ – 17 пт., мелкий символ – 13 пт. Буквенные обозначения и греческие символы – курсивом.

Латинские обозначения, кроме устойчивых форм, наименований типа max, min, cos, sin, tg, log, exp, det и т.д. набираются курсивом. Русские, греческие обозначения и цифры всегда набираются прямым шрифтом.

В качестве символов необходимо использовать буквы русского, латинского, греческого и готического алфавитов. Чтобы избежать совпадения символов различных величин, следует применять индексы. Индексом могут служить строчные буквы русского, латинского и греческого алфавитов, арабские и римские цифры, штрихи. Располагать индексы следует

справа от символа вверху или внизу; например: D<sub>в</sub>, d<sup>a</sup>.. Однако верхние индексы рекомендуется использовать крайне редко, так как это место расположения показателя степени.

Не допускается применение одновременно и верхнего и нижнего индексов.

Если формула не помещается в одну строку, она должна быть перенесена на следующую строку после знаков: сложения (+), вычитания (-), умножения (х), деления (:) и других математических знаков, причем знак в начале следующей строки повторяют.

Расшифровку всех приведенных в формуле буквенных обозначений физических величин и коэффициентов следует приводить непосредственно под формулой. Первую строку расшифровки начинают со слова «где»; двоеточие после него не ставят.

Последовательность расшифровки буквенных обозначений должна соответствовать последовательности расположения этих обозначений в формуле. Обозначение единиц физических величин в каждой расшифровке следует отделять от текста расшифровки запятой.

Формулы нумеруются арабскими цифрами. Применяют либо сквозную нумерацию всех формул (кроме формул, приведенных в приложениях), либо нумерацию по главам. Нумерации подлежат формулы, на которые в тексте делаются ссылки. Номер формулы (в круглых скобках) помещают на правом поле строки формулы, к которой он относится.

*Например:*

Исчисление товаров, облагаемых таможенной пошлиной по адвалорным ставкам, производится по формуле:

$$
\Pi = C_{\mathrm{T}}^* C, \tag{1}
$$

где  $\Pi$  – сумма таможенных платежей, руб.;

 $C_{\tau}$  – таможенная стоимость товара, руб.;

 С – ставка таможенной пошлины, установленная в процентах к таможенной стоимости товара.

При ссылке в тексте на формулу необходимо указывать ее полный номер в скобках, например: *в формуле (1)* или *в формуле (2.3).*

#### **2.8. Список использованных источников**

Использованные в письменной работе источники располагают в следующем порядке:

- нормативные документы;

- специальная литература (монографии, сборники, брошюры, статьи), периодическая печать (газеты, журналы) и т.д.

Нормативные акты приводятся в следующей последовательности:

Международные конвенции, соглашения, междугосударственные договора ЕврАзЭС, решения экономической коллегии ЕврАзЭС (Комиссии Таможенного союза), национальное законодательство, в т. ч. Конституция Российской Федерации, конституционные законы, кодифицированные акты (кодексы, уставы, положения), федеральные законы, акты Президента Российской Федерации (указы, распоряжения), акты Правительства Российской Федерации (постановления, распоряжения), ведомственные акты (приказы, распоряжения, инструкции, в т. ч. ФТС России). Нормативные документы располагают в хронологическом порядке, начиная с самых ранних.

Прочие использованные источники располагают в алфавитном порядке фамилий авторов или названий произведений, документов (при отсутствии фамилии автора).

В список включаются все использованные при подготовке дипломной работы источники независимо от того, где они опубликованы (в отдельном издании, в сборнике, журнале, газете, Интернет и т.д.), а также от того, имеются ли непосредственно в тексте ссылки на них.

В списке использованных источников применяется сквозная (общая) нумерация.

При оформлении нормативных документов указываются: вид, дата утверждения и номер, название, источник, где опубликованы документы.

Библиографическое описание книги (учебника, монографии, справочника и т.д.) должно включать следующие сведения: фамилию и инициалы автора, заглавие книги, место издания,

название издательства, год издания, общее количество страниц издания.

Фамилию автора следует указывать в именительном падеже. Если книга написана двумя или тремя авторами, то их фамилии с инициалами указываются в той последовательности, в какой они напечатаны на титульном листе или обороте титульного листа книги; перед фамилией последующего автора ставят запятую. При наличии трех авторов допускается также указывать фамилию первого автора, а вместо фамилий остальных ставить «и др.».

Если у книги четыре и более авторов, то библиографическое описание начинается с заглавия.

Заглавие книги следует писать в том виде, в каком оно дано на титульном листе.

Наименование места издания необходимо приводить полностью в именительном падеже; допускается сокращение названия только четырех городов: Москва (М.), Санкт-Петербург (СПб.), Ростов-на-Дону (Ростов н/Д) и Нижний Новгород (Н. Новгород).

Сведения о статье из периодического издания должны включать: фамилию и инициалы автора, заглавие статьи и далее через две косые черты: наименование издания (журнала), наименование серии (если таковая имеется), год выпуска, номер издания, номера страниц, на которых помещена статья. При ссылках на страницы, на которых помещена статья, следует приводить ее первые и последние номера, разделенные тире, например: С. *32-39.*

*Государственные стандарты и сборники документов.*

Сборники типовых инструкций по охране труда для рабочих лесной промышленности. – М. : Лесн. пром-сть, 1989. – 471 с.

ГОСТ 7. 9-77. Реферат и аннотация. – М. : Изд-во стандартов, 1981. – 6 с.

*Описание законодательных актов*

О представительствах Министерства по делам Федерации, национальной и миграционной политики РФ за рубежом: указ Президента РФ от 24 февр. 2001 г. № 236 // Рос. газ. – 2011. – 28 февр.

*Описание книги с указанием авторов* 

Азимов А. Язык науки / А. Азимов – М., 1985. – 159 с. (Краткое описание; применяется, как правило, в библиографических ссылках).

Азимов А. Язык науки / А. Азимов : пер. с англ. И. Э. Лалаянца ; под ред. и с предисл. Б. Д. Сергиевского. – М. : Мир, 1985. – 159 с. (Расширенное описание; применяется, как правило, в библиографических списках).

Розенталь Д. Э. Словарь-справочник лингвистических терминов : пособие для учителей / Д. Э. Розенталь, М. А. Теленкова. – М. : Просвещение, 1976. – 543 с.

*Описание книги под заглавием* 

Книга и время. – М. : Книга, 1970. – 115 с.

Книга и время : сб. ст. / сост. В. А. Петрицкий ; Всесоюз. добр. о-во любителей книги – М. : Книга, 1970. – 115 с.

*Книги одного, двух, трех авторов*

Рузавин Г. И. Научная теория : логико-методологический анализ / Г. И. Рузавин. – М. : Мысль, 1978. – 237 с.

Госс В. С. Категории современной науки: становление и развитие / В. С. Госс, Э. П. Семенюк, А. Д. Урсул – М. : Мысль, 1984. – 268 с.

Коротеев Л. М. Планирование, организация и управление транспортным строительством / Л. М. Коротеев, Т. Л. Беляев; под ред. Л. М. Коротеева. – М. : Транспорт, 1989. – 286 с.

*Книги более трех авторов*

Теория статистики: учебник / Е. Б. Шувалова [и др]. – М. : Финансы и статистика, 1999. – 558 с.

*Сборники одного автора*

Методологические проблемы современной науки / сост. Л. Т. Москаленко. – М. : Политиздат, 1992. – 295 с.

*Сборники с коллективным автором*

Непрерывное образование как педагогическая система : сб. науч. тр. / отв. ред. Н. Н.

Нечаев ; Науч.-исслед. НИИ высш. образования. – М. : НИИВО, 1995. – 156 с. *Описание многотомной книги – описание отдельного тома* 

Бестужев-Марлинский А. А. Сочинения. В 2 т. Т. 1. / А. А. Бестужев-Марлинский ; сост., подгот. текста, вступ. ст. и коммент. В. И. Кулешова. – М. : Худож. лит., 1991. – 487 с.

История русской литературы : в 4 т. Т. 3 : Расцвет реализма /АН СССР; Ин-т рус. лит. (Пушкин. дом). – Л. : Наука. Ленингр. отд-ние,  $1982. - 80$  c.

*Описание составной части книги*

*Составная часть собрания сочинений*

Гончаров И. А. Литературный вечер // Собр. соч. : в 8 т. М., 1980. Т. 8. С. 98.

Тюньков К. И. Великий романист // Гончаров И. А. Собр.соч. : в 8 т. М., 1977. Т. 1. С. 5 – 30.

*Составная часть сборника* 

Синельников И. Молодой Заболоцкий / И. Синельников // Воспоминание о Н. Заболоцком. – 2-е изд. М., 1984. С. 101 – 120.

*Составная часть энциклопедического издания*

Каммари М. Национальный вопрос / М. Каммари // Филос.энцикл. М., 1967. Т. 4. С. 11 – 12.

Ляхов В.Н. Книга / В. Н. Ляхов, Е. Л. Немировский // БСЭ. – 3-е изд. М., 1974. Т. 12. С.  $305 - 310$ .

*Материалы конференций, съездов*.

Проблемы вузовского учебника : тез. докл. Третьей всесоюз. науч. конф. – М. : МИСИ,  $2000 = 156$  c.

*Описание автореферата диссертации*

Поликарпов В. С. Философский анализ роли символов в научном познании: автореф. дис.... канд. филос. наук / В. С. Поликарпов – М., 1995. – 35 с.

*Описание неопубликованной диссертации*

Ахалая Т. Н. Теоретические основы и методы оценки и измерения качества систематического каталога : дис.... канд.пед.наук / Т. Н. Ахалая. –М., 1996. – 146 с.

*Описание депонированной работы*

Костромитинов К.Н. Особенности экономико-математического моделирования рентабельности эксплуатации сложноструктурных россыпей / К. Н. Костромитинов, А. В

Щур; ИГЭА. – Иркутск, 1984. – 15 с. – Деп. в ВИНИТИ 24.01.94, № 182-В94

*Описание составной части журнала*

Сахаров В. А. Рубль считанный и бессчетный / В.А.Сахаров // Экономика и организация пром. пр-ва. 1986. №10. С. 195-197.

Белох Н. В. Доходы, предложения и цены – проблема сбалансированности / Н. В. Белох Н. Я. Петрарков, В. П. Русакова // Изв. АН СССР. Сер.экон. 1972. № 2. С. 71 – 77.

*Описание составной части газеты*

Райцын Н. В окопах торговых войн / Н. Райцын // Деловой мир. 1993. 7 окт.

*Статьи из продолжающихся изданий*

Сафронов Г. П. Итоги, задачи и перспективы развития книжной торговли / Г. П. Сафронов // Кн. торговля : опыт, пробл., исслед. 1981. Вып. 8. С. 3 – 17.

*Статьи из ежегодников*

Народное образование и культура // СССР в цифрах в 1985 г. М., 1986. С. 241 – 255. *Статьи из энциклопедий и словарей*

Бирюков Б.В. Моделирование / Б. В. Бирюков, Ю. А. Гастев, Е. С. Геллер // БСЭ. – 3-е изд. М., 1974. Т.16. С. 393 – 395.

Диссертация // Сов. энцикл. слов. М., 1985. С. 396.

*Библиографическое описание электронных изданий* осуществляется по тем же правилам, что и изданий на бумажном носителе [6]. После знака // следует либо электронный адрес, либо название электронного ресурса:

Дронов Р. Оценка финансового состояния предприятия [электронный ресурс] / Дронов Р., Разник А. И., Бунина Е. М. // [http://www.spsl.nsk.ru](http://www.spsl.nsk.ru/)

Нормативы затрат на службу заказчика-застройщика : постановление Минстроя России от 11 марта 1997 г. № 18-14 [электронный ресурс] // Стройэксперт-Кодекс. Основы правового регулирования строительства

Об основах федеральной жилищной политики : закон РФ от 24.12.92 № 4218-1 [электронный ресурс] // Консультант Плюс. ВерсияПроф

Пример оформления списка использованных источников приведен в приложении 9.

#### **2.9. Приложения**

В приложениях приводятся текстовые материалы, дополняющие письменную работу, образцы бланков, а также иллюстрации, таблицы, в том числе и выполненные на листах формата, превышающего стандарт представляемого основного материала.

Приложения оформляются на отдельных листах, причем каждое из них должно иметь в правом верхнем углу надпись: «Приложение» с указанием его порядкового номера; если приложений несколько, то «Приложение 1», «Приложение 2» и т.д.

Приложения должны иметь краткое название. Названия приложений печатаются строчными буквами (как подзаголовки).

Если приложение представляет собой отдельный рисунок или таблицу, то оно оформляется в соответствии с требованиями, предъявляемыми к иллюстрациям, таблицам (параграфы 2.5, 2.6).

Иллюстрации и таблицы нумеруются в пределах каждого приложения в отдельности. Например: *рис. 3.1* (первый рисунок третьего приложения), *таблица 1.1* (первая таблица первого приложения).

Приложения помещаются в порядке их упоминания в тексте и располагаются после списка использованных источников. Они должны иметь

общую (сквозную) с остальной частью письменной работы нумерацию страниц.

В тексте письменной работы на все приложения должны быть даны ссылки (*Например*: см. приложение 8).

Все приложения должны быть перечислены в оглавлении работы (при наличии) с указанием их номеров и заголовков.

#### **2.10. Содержание**

В содержании дается точное название всех глав, параграфов и приложений письменной работы с указанием номеров страниц, на которых они находятся.

Заголовки (подзаголовки) содержания должны точно соответствовать их содержанию в тексте. Сокращать заголовки в содержании или излагать их в иной редакции по сравнению с заголовками в тексте не допускается. Последнее слово каждого заголовка соединяют отточием с соответствующим ему номером страницы в правом столбце оглавления.

Желательно, чтобы содержание письменной работы помещалось на одной странице. Для этого, при необходимости, его печатают не через полуторный, как весь текст, а через одинарный межстрочный интервал.

Пример оформления содержания приведен в приложении 5.

#### **2.11. Нумерация страниц**

Страницы письменных работ должны иметь сквозную нумерацию арабскими цифрами по всему тексту. Номер страницы проставляют в центре нижнего поля страницы без точки в конце. Первой страницей письменной работы является титульный лист. Он не нумеруется.

Если в письменной работе на отдельных страницах содержатся рисунки и таблицы, то их необходимо включать в общую нумерацию. В случаях, если рисунки или таблицы расположены на листах, формат которых больше А4, их следует учитывать как одну страницу. Список использованной литературы и приложения также подлежат сквозной нумерации.

#### **3. ОСОБЕННОСТИ ПРАВОПИСАНИЯ**

#### **3.1. Употребление прописных и строчных букв**

С прописной буквы пишутся собственные географические наименования. В составных названиях с прописной буквы пишутся все слова, кроме служебных слов и родовых понятий: *Южная Африка, Кавказское побережье, Европейская Россия, Берингов пролив, площадь Революции.*

Названия сторон света, если они входят в состав территориальных названий или употребляются взамен территориальных названий, пишутся с прописной буквы: *народы Востока, Дальний Восток, Крайний Север.* В прямом значении названия сторон света пишутся со строчной буквы: *восток, запад, юг, север.*

В официальных названиях государств и субъектов Российской Федерации все слова, как правило, пишутся с прописной буквы: *Российская Федерация, Республика Адыгея, Республика Алтай, Республика Башкортостан, Республика Бурятия, Республика Дагестан, Кабардино-Балкарская Республика, Республика Тыва, Чувашская Республика.*

В административно-территориальных названиях слова, обозначающие родовое или видовое понятие (автономная область, округ, край, район), пишутся со строчной, остальные слова - с прописной буквы: *Сахалинская область, Агинский Бурятский автономный округ, Ямало-Ненецкий автономный округ.*

В названиях групп (объединений, союзов) государств с прописной буквы пишутся все слова, кроме родовых наименований: *Закавказские республики, Скандинавские страны, Швейцарская Конфедерация, Союз государств Центральной Африки, Организация Объединенных Наций, Содружество Независимых Государств.*

Названия частей государств, носящих терминологический характер, пишутся с прописной буквы: *Восточное Забайкалье, Внутренняя Монголия, Правобережная Украина, Южный Китай.*

В названиях административно-территориальных единиц зарубежных государств с прописной буквы пишутся все слова, кроме родовых обозначений: *графство Суссекс (Англия), земля Баден-Вюртемберг (Германия), префектура Хоккайдо (Япония), провинция Сычуанъ (Китай).*

С прописной буквы пишутся названия исторических эпох и событий и собственные имена составных наименований: *Древняя Русь, Смутное время, Петровская эпоха* (но: *допетровская эпоха), Куликовская битва, День Победы.*

В названиях праздничных дней месяца после начальной цифры с прописной буквы пишутся: *1 Мая, 8 Марта.* Со строчной буквы пишутся названия постоянно проводимых массовых мероприятий: *день встречи выпускников, день открытых дверей, день донора.*

В китайских, корейских, вьетнамских, бирманских, индонезийских, японских фамилиях и именах все составные части пишутся раздельно с прописной буквы: *Пан СуЕн, Манг Ренг Сай, Курахара Корэхито.* Частица *«сан»* в японских именах пишется со строчной буквы и присоединяется дефисом: *Тояма-сан.*

Имена прилагательные и наречия, берущие свое начало от индивидуальных названий, пишутся с прописной буквы, если они образованы от собственных имен лиц при помощи суффиксов *-ов (-ев), -ин: Соломоново решение, Надины конспекты.* Но в составе фразеологизмов и в составных терминах прилагательные на *-ов (-ев), -ин* пишутся со строчной буквы: *прокрустово ложе, филькина грамота, рентгеновские лучи.*

С прописной буквы пишутся прилагательные на *-ский,* входящие в состав названий, имеющих значение «имени такого-то»: *Крушановские чтения, Нобелевская премия.* То же в сочетаниях, имеющих значение собственного имени: *Романовская династия, Суворовское училище.*

Со строчной буквы пишутся прилагательные, обозначающие принадлежность и образованные от собственных имен лиц с помощью суффикса *-ск- (пушкинский стих)* или образованные от индивидуальных названий, но не обозначающие принадлежности в прямом смысле слова: *пушкинский стиль, сизифов труд.*

Употребление прописных и строчных букв при написании текста, связанного с религией, требует учета традиции, сложившейся в церковно-религиозных и религиозно-философских текстах: *Бог, Аллах, Шива, Будда, Николай Чудотворец, Георгий Победоносец, Господь, Творец, Богородица и все прилагательные, образованные от слов Бог, Господь.*

Со строчной буквы пишется слово *бог* в устойчивых сочетаниях, употребляемых в разговорной речи вне связи с религией: *не бог весть что, бог его знает, бог с ним, не дай бог,*  а также слова: *апостол, пророк, святой, мученик и т.д.*

С прописной буквы пишутся все слова в названиях высших органов церковной власти: *Вселенский Собор, Священный Синод,* а также все слова, кроме служебных и местоимений, в официальных названиях высших религиозных должностных лиц: *Патриарх Московский и всея Руси, Папа Римский;* но: *архиепископ, епископ, архиерей.*

С прописной буквы пишутся первое слово и входящие в состав названия имена собственные, а также первое слово включаемых в них названий других учреждений и организаций, в официальных названиях органов власти, учреждений, организаций, обществ, научных, учебных заведений и т.п.: *Генеральная ассамблея ООН, Всемирный совет мира, Международный валютный фонд, Европарламент, Всемирная торговая организация, Государственный совет, Информационно-аналитический центр Федерации фондовых бирж России, Верхняя палата Государственной Думы, Администрация Президента Российской Федерации.* В названиях *Государственная Дума, Федеральное Собрание, Высший Арбитражный Суд Российской Федерации, Конституционный Суд Российской Федерации (по: федеральные суды)* все слова пишутся с прописной буквы согласно Конституции Российской Федерации.

Названия учреждений во множественном числе и не в качестве имен собственных пишутся со строчной буквы: *министерства Российской Федерации, комитеты Совета министров,* но: *Министерство культуры.*

Со строчной буквы пишутся названия высших выборных учреждений зарубежных стран: *парламент, рейхстаг, сейм, конгресс (сенат и палата представителей) США, меджлис.*

С прописной буквы пишутся названия высших государственных должностей в официальных текстах: *Президент Российской Федерации, Верховный Главнокомандующий Вооруженными Силами, Генеральный прокурор России, Канцлер Германии, Президент США.*  Однако в неофициальном тексте, при упоминании без указания на конкретное лицо, эти слова пишутся со строчной буквы.

С прописной буквы пишутся наименования правовых актов: *Междугосударственные договора ЕврАзЭС, Решения экономической коллегии ЕврАзЭС (Комиссии Таможенного союза), Конституция Российской Федерации, н*о: *конституции республик, Декларация прав и свобод человека и гражданина, Федеральный конституционный закон,* но: *проект федерального конституционного закона (наименование); Закон Российской Федерации, Указ Президента Российской Федерации,* но: *проект указа Президента Российской Федерации.*

Со строчной буквы пишутся: *постановление Совета Федерации, постановление Государственной Думы, указы и распоряжение Президента Российской Федерации* и т.д.

Фамилии, названия учреждений, организаций, фирм, названия изделий и другие имена собственные в письменной работе приводятся на языке оригинала. Допускается транслитерировать имена собственные и приводить названия организаций в переводе на языке письменной работы с добавлением (при первом упоминании) оригинального названия.

### **3.2. Общепринятые сокращения слов и словосочетаний**

В письменных работах используются сокращения трех видов: графические, буквенные аббревиатуры и сложносокращенные слова. Допускается употребление без расшифровки только общепринятых сокращений, понятных читателю. Другие сокращения должны быть расшифрованы при первом упоминании в тексте или даны *списком сокращений* в конце

работы. При сокращении слов и словосочетаний следует соблюдать единообразие и все однотипные слова сокращать или не сокращать. Форма сокращения по всей работе должна быть одинаковой.

Сокращению подлежат различные части речи. Существительные, прилагательные, глаголы, а также наречия сокращаются одинаково во всех грамматических формах независимо от рода, числа, падежа и времени.

Имена существительные и другие части речи, кроме прилагательных и причастий, сокращают только в случае, если они приведены в списке сокращений слов и словосочетаний. Сокращения, принятые от имен существительных, распространяются на имена прилагательные и причастия, образованные от того же корня.

Прилагательные и наречия, оканчивающиеся на: *-авский, -ний, -ный, -ованный, -овский, адский, -олъский, -орский, -нный, -анский, -арский, -ажный, -азский, -айский, -алъный, -еский, -иалъный, -кий,* сокращают отбрасыванием этой части слова.

Прилагательные, оканчивающиеся на *-графический, -логический, -номическищ*  сокращают отбрасыванием следующих частей слова: *-афический, -огический, -омический {географический - геогр., биологический — биол., астрономический* - *астрон.).*

Если отбрасываемой части предшествует гласная буква или «й», то при сокращении слова следует сохранить следующую за ней согласную *(калийный — калийн., крайний - крайн., ученый -учен., масляный -маслян.).*

Если отбрасываемой части предшествует *«ь»,* то при сокращении слово должно оканчиваться на стоящую перед ним согласную: *польский* -*пол., сельский — сел.* В том случае, если отбрасываемой части слова предшествует удвоенная согласная, то при сокращении слова следует сохранить одну из согласных: *российский —рос, металлический - метал.*

При наиболее кратком сокращении слова возможно затруднение в понимании текста, поэтому следует применять более полную форму сокращения: *комический - комич., статический - статич., классический* -*классич.*

В сложных прилагательных, пишущихся через дефис, каждую составную часть сокращают в соответствии с общими правилами или как дано в списке: *военно-политический - воен.-полит., профессионально-технический - проф.-техн.*

В сложных прилагательных, пишущихся слитно, сокращают вторую часть слова, если возможно применить общие правила или если сокращения этих слов приведены в списке: *лесохозяйственный -лесохоз.*

Однокоренные прилагательные и причастия, отличающиеся только приставками, сокращают одинаково *(напечатанный - напеч., перепечатанный* - *перепеч.),*

В любом контексте самостоятельно употребляются пять общепринятых сокращений: *т.е., и т.д., и т.п., и др., и пр.* Не допускается использовать сокращения: *т.о.- таким образом, т.н. - так называемый* и *т.к. -так как.*

Условные графические сокращения следует выполнять таким образом, чтобы по оставшимся частям слов можно было достаточно просто и безошибочно восстановить полное слово.

В графических сокращениях отсеченная часть слова обозначена графически - точкой, дефисом, косой чертой, тире, а само слово при чтении произносится полностью:

- *в., вв., г., гг.* - при датах;

- *г., д., обл., с.* - при географических названиях;

- *г-жа, г-н, им., т. -* при фамилиях и названиях;

- *гл., ч., п.,* подп*., разд., рис., с, см., ср., табл. -* при ссылках и сопоставлении;

- экз., *тыс., млн., млрд.* - при числах в цифровой форме (не ставится точка в конце сокращений в сочетании с однозначными и многозначными числительными: 7 *кг, 27 см, 12 м,*  а также при сокращениях, если применяется форма единственного числа в именительном падеже: 1 *млн);*

- *п/п* (по порядку);

*- руб.* (рубль), *долл.* (доллар);

- *ч* (час), *с* (секунда), *мин* (минута), *т* (тонна), *м* (метр), *мм* (миллиметр), *г* (грамм), *кг*  (килограмм), *ц* (центнер), *га* (гектар), *атм* (атмосфера), *А* (ампер).

После сокращений, установленных государственным стандартом размерностей *(см, м, кг, т* и др.), точка не ставится.

Нельзя сокращать обозначения физических величин, если они употребляются без цифр. Исключение составляют единицы физических величин в таблицах и в расшифровках буквенных обозначений, входящих в формулы.

Сокращения ГОСТ, ОСТ, РСТ, СТП пишутся прописными буквами и падежное окончание в них не наращивается: по *ГОСТ 7.5-98.* Не допускается при переносе отрывать часть сокращения от его регистрационного номера и употреблять его без номера.

Сокращенные наименования учреждений могут быть образованы:

- аббревиатурой: *ФТС России (Федеральная таможенная служба),* составленной из первых букв полных наименований;

- по слоговому принципу: *Минэкономразвития, Госкомохраны.*

Помимо общепринятых аббревиатур в письменных работах могут применяться не общепринятые, а авторские узкоспециальные сокращения. При этом после их первого упоминания в тексте необходимо в скобках указать его аббревиатуру, например: *средства вычислительной техники (СВТ).*

В тех случаях, когда количество сокращений превышает 20 и они повторяются в тексте более 3-5 раз, в работе составляется список сокращений, который помещается после оглавления. В этом списке сокращения и их расшифровки располагаются столбцами: слева сокращения, справа -расшифровка.

Если общее количество применяемых в работе сокращений менее 20 и каждое из них повторяется в тексте не более 3-5 раз, их перечень включать в работу не следует. В этом случае достаточно их детальной расшифровки непосредственно в тексте при первом упоминании (в скобках) либо в сноске - подстрочном примечании.

Применять сокращения следует так, чтобы понимание сокращенных слов было однозначным и единообразным по всему тексту. Сокращение русских слов и словосочетаний должно соответствовать ГОСТ 7.12-93 СИБИД. «Библиографическая запись. Сокращение слов на русском языке. Общие требования и правила».

Названия министерств, ведомств, комитетов целесообразно использовать в сокращенном виде.

Буквенные аббревиатуры склоняются, если читаются по слогам и род ведущего слова совпадает с родовой формой самой аббревиатуры. При этом падежное окончание пишется строчными буквами и слитно с аббревиатурой: *МХАТа, вуза* (но, *СВХ).*

#### **3.3. Написание дат и чисел**

В современных документах принята следующая форма написания дат: 13.04.2004 или 13 апреля 2004 г. Даты и календарные сроки в работах рекомендуется писать в одной строке.

Виды некалендарных дат, т.е. начинающихся в одном году, а заканчивающихся в другом, пишутся следующим образом:

- через косую черту - учебный год, например, *2004/2005 учебный год;*

- через тире - во всех других случаях.

Десятилетия сокращенно обозначаются: *90-е годы XX века; в 1999-2001 гг.,* но: *в период за 1990-2000 годы.*

Слово «год» опускается при его обозначении цифрами на обложке, титульном листе, контртитуле, а также при датах в круглых скобках: *Французская буржуазная революция (1789-1793).*

Порядковые числительные пишутся словами со строчной буквы словосочетаниях, например: *делегаты на пятую научную конференцию.*

Порядковые числительные, обозначаемые арабскими цифрами, пишутся с наращением падежного окончания: *90-е годы, 5-й курс.*

Написание порядковых числительных, обозначенных арабскими цифрами с наращением падежного окончания, должно быть:

- однобуквенным, если последней букве числительного предшествует гласная: *5-й, 5-е, 5 м, 21-м;*

- двухбуквенным, если последней букве числительного предшествует согласная *(4-го, 4 му, 60-ти).* Если подряд идут два порядковых числительных, обозначенных арабскими цифрами и разделенных запятой или соединенных союзом, падежное окончание наращивается у каждого: *1-й, 2-й курс, в 3-ю и 2-ю группы.*

Если подряд идут более двух порядковых числительных, обозначенных арабскими цифрами, падежное окончание наращивается только у последнего из них: *слушатели 1, 2, 3-х курсов.*

Не требуют наращения падежных окончаний такие порядковые числительные, обозначенные арабскими цифрами, как номера томов, глав, страниц, рисунков, приложений и т.п., если родовое слово предшествует числительному: *в таблице 3, главе 4, на странице 7.*

Римскими цифрами без наращения падежного окончания принято обозначать века, кварталы, порядковые номера конференций, конгрессов, годовщин, спортивных состязаний: *I квартал, XX век, III международная конференция, специалист I категории.*

Денежные выражения, обозначающие суммы более одной тысячи, рекомендуется писать цифрами: *5 тыс. рублей, 7 млн. долларов* (но: *1 млн долл.).* Денежные выражения в рублях и копейках следует писать так: *240 руб. 56 коп.*

Названия единиц измерения в тексте рекомендуется писать: *5 тыс. метров, 8 тонн, 80 кв. метров, 40 куб. метров, 5 млн. тонн;* а в приложениях - сокращенно: *5 тыс. м, 8 т, 80 кв. м, 40 куб. м, 5 млн. т.*

Сложные существительные и прилагательные, имеющие в своем составе числительные, пишутся через дефис: *100-летие, 2-месячный срок, 3-комнатная квартира, 10-процентный, 3 дневный.*

Количественные числительные пишутся без наращения падежного окончания *(в 2 экз.).*

Многозначные количественные числительные рекомендуется писать цифрами. Исключение составляют числительные, которыми начинается абзац. Их рекомендуется писать словами. Если при числе дано сокращенное обозначение единицы измерения, то число должно быть дано цифрами: *3 л, 500 г, 620 кг.* Если в предложении наряду с однозначными часто встречаются и многозначные количественные числительные, то в целях унификации следует и однозначные количественные числительные писать цифрами, за исключением числительных в косвенных падежах: *необходимо разместить 15 мест груза в первом вагоне и 8 мест - во втором.*

Знаки номера, параграфа, процента, градуса, минут и секунд ставятся только при цифрах, к которым они относятся, и в заголовках граф таблиц. При нескольких числах их не удваивают, ставят только до или после ряда чисел: *№ 5, 7, 9, 50-60%* и т.д.

Если приводят ряд числовых значений, выраженных одной и той же единицей физической величины, то эту единицу указывают только после последней цифры (*5, 6 и 7 см, 100x10x50 мм).* Между последней цифрой числа и обозначением единицы измерения следует оставлять пробел: *220 Вт.*

Для обозначения диапазона значений между числами ставят тире: *длиной 5-10 м.* Во всех случаях, когда тире может быть принято за знак «минус», между предельными словами ставят предлоги *от* и *до.*

Математические знаки допускается применять только в формулах, в тексте их необходимо выражать словами *равно, меньше, больше, умножить* и т.д.

#### **3.4. Сочетание знаков препинания**

Если слово или группа слов, выделенные запятыми, стоят перед тире, то обе запятые сохраняются, например: *Слушатель Иванов, автор этого проекта, - один из победителей конкурса.*

Если после тире есть слово или слова, которые по правилам нужно выделить запятыми, то первая запятая не ставится: *Тимирязев, Вильяме, Мичурин - словом, все биологи уделяли внимание этой проблеме.*

Запятая, точка с запятой, точка, двоеточие и тире перед закрывающимися кавычками никогда не ставятся, даже при цитировании.

Многоточие, вопросительный и восклицательный знаки ставятся перед закрывающимися кавычками, если относятся только к словам, заключенным в кавычки, и после закрывающихся кавычек, если относятся ко всему предложению.

Если многоточие, вопросительный или восклицательный знаки стоят перед закрывающимися кавычками, то тот же знак не может быть повторен после кавычек.

Если в начале или в конце предложения, которое необходимо заключить в кавычки, стоит слово, заключенное в кавычки, то его следует заключить в кавычки другой формы (рисунка). Если по техническим причинам сделать это затруднительно, то *дважды рядом одинаковые кавычки не ставятся.*

Не ставятся знаки препинания перед открывающейся или закрывающейся скобкой, например: *Многие азиатские страны, заинтересованные в развитии отношений с российским Дальним Востоком (Япония, Китай, Тайвань, Южная Корея), подтвердили свое участие в Международном инвестиционном форуме.*

Многоточие, вопросительный или восклицательный знаки ставятся перед закрывающейся скобкой в том случае, если они относятся только к той части текста, которая заключена в скобки.

Точка перед скобкой ставится в том случае, если предложение, стоящее перед ней, представляет собой законченное целое и слова, заключенные в скобки, имеют самостоятельное значение.

Если после цитаты следует ссылка на автора или на произведение, то эта ссылка заключается в квадратные или круглые скобки и точка ставится после скобки. Если в конце предложения встречаются *две скобки, то они должны быть разной формы (рисунка) или ставится только одна.*

После цифровых перечислений с точкой абзацы следует начинать с прописных букв, а последние предложения абзацев заканчивать точками.

Если перечисление идет после двоеточия, то абзацы следует начинать после арабских цифр или строчных букв алфавита со скобкой, без точки, со строчных букв. В конце таких абзацев должны стоять точки с запятой; в конце последнего абзаца перечисления - точка.

В соответствии с правилами русского языка должны ставиться дефисы (-), тире (—) Ctrl+Alt+Num (-) и соединительные тире (–) Ctrl+Num(-). Дефис никогда не отбивается пробелами: все-таки, финансово-экономический, компакт-диск. Тире, напротив, должно отбиваться пробелами с обеих сторон: «Счастье — это когда тебя понимают». Неразрывный пробел перед тире тем более уместен, что в середине предложения тире не должно переходить на следующую строку и начинать ее. Соединительное тире, или знак «минус», ставится обычно между цифрами для обозначения периода «от … до»: 1990-1996 гг., 8-10 км/ч, пять-шесть минут, и тоже не отбивается пробелами.

Рекомендуется так же пользоваться комбинацией клавиш Ctrl+Дефис (при работе в MS Word), которая осуществляет «мягкий перенос» слова. Данная комбинация может применяться в том случае, если вас не устраивает перенос слова, сделанный автоматически.

Точка, запятая, а также двоеточие, точка с запятой, восклицательный и вопросительный знаки, знак процента, градуса, минуты, секунды не отбиваются от предшествующего слова или цифры. Знаки номера (№), параграфа (§) и слово «страница» (с.) отбиваются от идущей за ними цифры неразрывным пробелом.

Многозначные числа должны быть разбиты на разряды: 9 876 543. Пробелы здесь только неразрывные, простые и десятичные дроби не отбивают от целой части: 0,5; 13/4, как и обозначение степени (м2). Число от размерности, напротив, отбивается неразрывным пробелом: 3 кг, 200 кВт, а также 1927 г., XIX–XX вв.

Всегда отбиваются неразрывным пробелом (Ctrl+Shift+пробел) инициалы от фамилии и инициалы друг от друга, а также делаются отбивки в сокращениях типа «и т. д.»

Кавычки и скобки набираются вплотную к слову, без пробелов. При наборе необходимо использовать типографские кавычки – «елочки». Скобки ставятся точно так же, как и кавычки. Если скобка завершает предложение, точка ставится после нее. Если же точка необходима внутри скобки, то снаружи она уже не ставится.

### **4. РУКОВОДСТВО И КОНТРОЛЬ ЗА ВЫПОЛНЕНИЕМ КУРСОВЫХ РАБОТ**

Руководство и контроль за выполнением письменных работ осуществляют научные руководители.

#### **4.1. Основные обязанности научного руководителя**

Главной задачей научного руководителя является оказание помощи студентам в систематизации и расширении приобретенных знаний и умений, а также в закреплении навыков самостоятельной работы при проведении исследований.

Основными обязанностями научного руководителя являются:

- разработка задания студенту на выполнение письменной работы;

- оказание помощи студенту в составлении плана письменной работы;

- консультирование студента по подбору необходимой литературы, фактического материала, методикам его обобщения, систематизации, обработки и использования в письменной работе;

- проверка качества написания работы в целом;

- составление отзыва на работу.

#### **4.2. Содержание отзыва научного руководителя**

Отзыв представляет собой характеристику выполненной письменной работы, т.е. руководитель должен изложить в отзыве свое мнение о работе студента. В отзыве отражаются:

- сведения об актуальности темы письменной работы;

- особенности выбранных материалов и полученных решений (новизна используемых методов, оригинальность поставленных задач, уровень исследовательской части);

- умение анализировать и прогнозировать состояние и динамику объектов деятельности с использованием методов и средств анализа и прогноза;

- умение студента работать с литературными источниками, справочниками и способность ясно и четко излагать материал;

- Руководитель принимает решение о возможности допуска студента к защите.

## **СПИСОК ИСПОЛЬЗОВАННЫХ ИСТОЧНИКОВ**

1. Библиографическое оформление научных работ : метод. указ. / сост. А. В. Боровлева, Т. Н. Волкова. – Иркутск : Изд-во БГУЭП, 2008. – 32 с.

2. Информационный бюллетень учебно-методического управления: Положение об итоговой государственной аттестации выпускников / Сост. С.А.Астафьев – Иркутск: Издво БГУЭП, 2006. – № 15. – 56 с.

3. Руководство по подготовке и оформлению рефератов, контрольных, курсовых и дипломных работ. – 2-е изд., доп. и перераб. – М.: РИО РТА, 2006. – 104 с.

# **Приложение 1**

# **Критерии оценки курсовой работы**

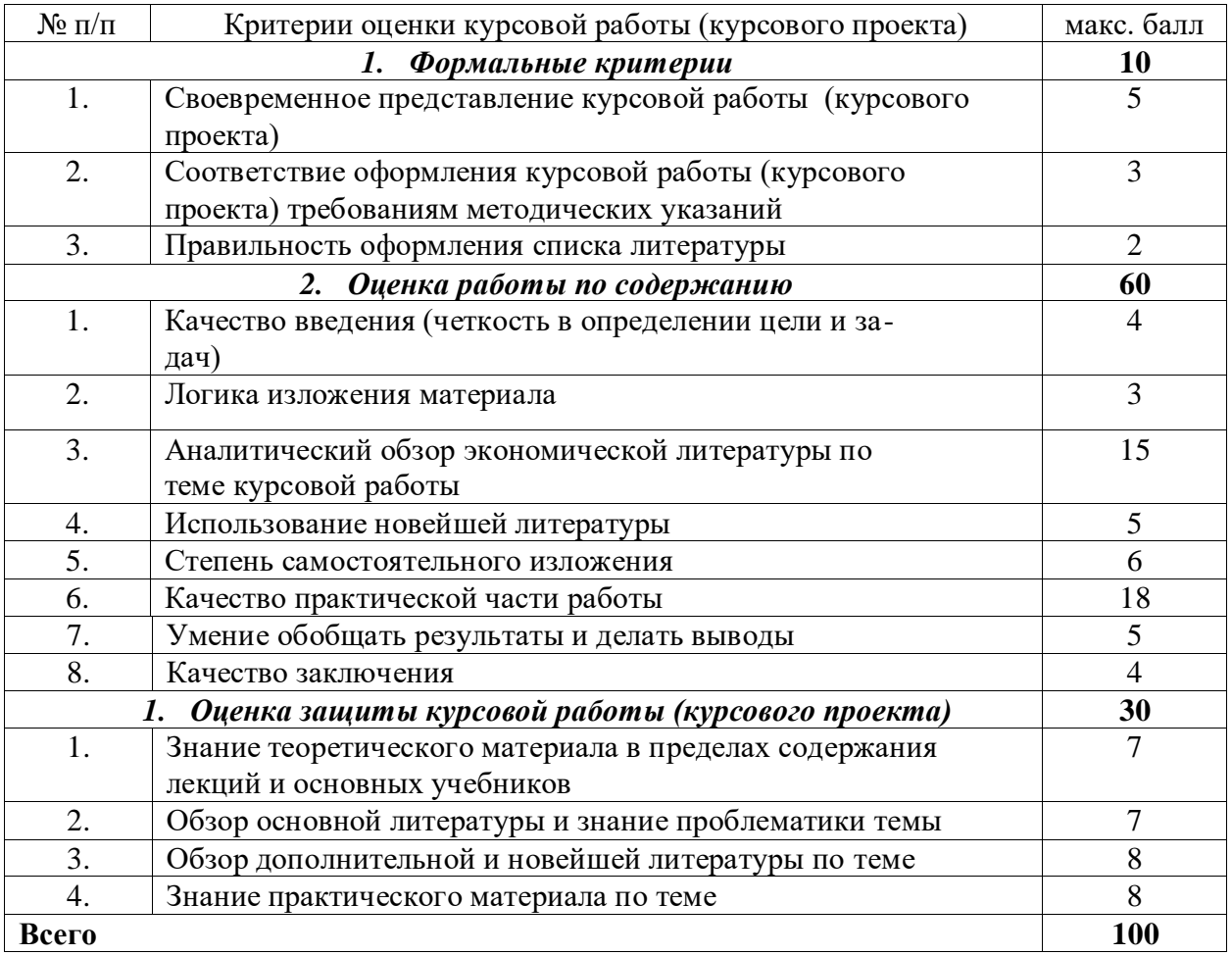

## **Пример оформления титульного листа курсовой работы**

Министерство науки и высшего образования Российской Федерации

# ФЕДЕРАЛЬНОЕ ГОСУДАРСТВЕННОЕ БЮДЖЕТНОЕ ОБРАЗОВАТЕЛЬНОЕ УЧРЕЖДЕНИЕ ВЫСШЕГО ПРОФЕССИОНАЛЬНОГО ОБРАЗОВАНИЯ **«БАЙКАЛЬСКИЙ ГОСУДАРСТВЕННЫЙ УНИВЕРСИТЕТ» (ФГБОУ ВПО «БГУ»)**

Кафедра бухгалтерского учета и налогообложения

КУРСОВАЯ РАБОТА

**по дисциплине: \_\_\_\_\_\_\_\_\_\_\_\_\_\_\_\_\_\_\_\_\_\_\_\_\_\_\_\_\_\_\_\_\_\_\_\_\_\_\_\_\_\_\_\_\_\_\_\_\_\_**

 **на тему: \_\_\_\_\_\_\_\_\_\_\_\_\_\_\_\_\_\_\_\_\_\_\_\_\_\_\_\_\_\_\_\_\_\_\_\_\_\_\_\_\_\_\_\_\_\_\_\_\_\_\_\_\_\_\_\_**

Руководитель:

(степень, звание, Ф.И.О.)

**Исполнитель:** 

**Студент(ка) группы** \_\_\_\_\_\_\_\_\_\_\_\_\_\_\_\_\_\_\_\_\_\_\_\_\_\_\_\_\_\_\_\_\_

(Ф.И.О.)

Иркутск, 2019 г.

#### **Приложение 3**

# **Пример оформления списка использованной литературы СПИСОК ИСПОЛЬЗОВАННЫХ ИСТОЧНИКОВ**

1. Конституция Российской Федерации // Рос. газ. – 1993. – 25 дек.

2. Бюджетный Кодекс Российской Федерации от 31 июн. 1998 г. №145-ФЗ [Электронный ресурс]. Доступ из справ.-правовой системы «Консультант Плюс».

3. Налоговый Кодекс Российской Федерации (часть первая) от 31 июл. 1998 г. №146- ФЗ [Электронный ресурс]. Доступ из справ.-правовой системы «Консультант Плюс».

4. Налоговый Кодекс Российской Федерации (часть вторая) от 05 авг. 2000 г. №117- ФЗ [Электронный ресурс]. Доступ из справ.-правовой системы «Консультант Плюс».

5. Таможенный Кодекс Российской Федерации от 28 мая 2003 г. №61-ФЗ [Электронный ресурс]. Доступ из справ.-правовой системы «Консультант Плюс».

6. О таможенном тарифе: Закон РФ от 21 мая 1993 г. №5003-1 [Электронный ресурс]. Доступ из справ.-правовой системы «Консультант Плюс».

7. Об основах государственного регулирования внешнеторговой деятельности: Федеральный закон РФ от 08 дек. 2003 г. №164-ФЗ // Рос. газ. – 2003. – 18 дек.

8. О специальных защитных, антидемпинговых и компенсационных мерах при импорте товаров: Федеральный закон РФ от 08 дек. 2003 г. №165-ФЗ // Рос. газ. – 2003. – 17 дек.

9. О валютном регулировании и валютном контроле: Федеральный закон РФ от 10 дек. 2003 г. №173-ФЗ // Рос. газ. – 2003. – 17 дек.

10.Об утверждении перечня стран – пользователей схемой преференций Российской Федерации: Постановление Правительства РФ от 13 сент. 1994 г. №1057 // Собрание законодательства РФ. – 1994. – 19 сент.

11.Об утверждении положения о применении единых ставок таможенных пошлин, налогов в отношении товаров, перемещаемых через таможенную границу Российской Федерации физическими лицами для личного пользования: Постановление Правительства РФ от 29 нояб. 2003 г. №718 // Рос. газ. – 2003. – 02 дек.

12.О ставках таможенных сборов за таможенное оформление товаров: Постановление Правительства РФ от 28 дек. 2004 г. №863 // Рос. газ. – 2004. – 30 дек.

13.О порядке определения таможенной стоимости товаров, перемещаемых через таможенную границу Российской Федерации: Постановление Правительства РФ от 13 авг. 2006 г. №500 // Рос. газ. – 2006. – 18 авг.

14.Об утверждении Положения о таможенном сопровождении товаров и транспортных средств: Приказ ГТК РФ от 03 окт. 2000 г. №897 // Рос. газ. – 2001. – 13 янв.

15.Об утверждении Положения о складах временного хранения: Приказ ГТК РФ от 10 нояб. 2000 г. №1013 // Рос. газ. – 2001. – 13 янв.

16.Об утверждении инструкции о порядке применения таможенными органами Российской Федерации налога на добавленную стоимость в отношении товаров, ввозимых на территорию Российской Федерации: приказ ГТК РФ от 07 февр. 2001 г. №131 // Таможенный вестник. –  $2001. - N_28$ .

17.О совершенствовании системы уплаты таможенных платежей: Приказ ГТК РФ от 03 авг. 2001 г. №757 // Рос. газ. – 2001. – 25 авг.

18.О применении таможенных карт: Приказ ГТК РФ от 16 янв. 2004 г. №29 // Рос. газ. – 2004. – 26 февр.

19.О местах декларирования отдельных видов товаров: Приказ ФТС России от 24 авг. 2006 г. №800 // Рос. газ. – 2006. – 20 сент.

20.Об утверждении методических указаний о порядке применения таможенными органами положений Таможенного кодекса РФ, относящихся к таможенным платежам: Распоряжение ГТК РФ от 27 нояб. 2003 г. №647-Р // КонсультантПлюс: Версия Проф.

21.О создании зоны свободной торговли: Соглашение стран СНГ от 15 апр. 1994 г. // Бюллетень международ. договоров. – 1994. – №9.

22.О бюджетной политике в 2008 – 2010 годах: бюджетное послание Президента РФ Федеральному Собранию от 09 март. 2007 г. // Финансовый вестник. Финансы, налоги, страхование, бухгалтерский учет.  $-2007 - N2$ .

23.Александров И.М. Налоги и налогообложение: учебник /И.М. Александров. – М.: Издательско-торговая корпорация «Дашков и Ко», 2006. – 318 с.

24.Артемьев А.А. Проблемы в сфере таможенных платежей, не решаемые законопроектом [электронный ресурс] / А.А. Артемьев // КонсультантПлюс: Версия Проф.

25.Базарова А.С. Таможенные платежи и таможенная стоимость ввозимых товаров / А.С. Базарова, О.В. Яценко // Все для бухгалтера. – 2006. – №10. – С. 30-36.

26.Бакаев О.Ю. Таможенное право России: учебник / О.Ю. Бакаев, Г.В. Матвиенко; отв. ред. Н.И. Химичева. – М.: Юристъ, 2005. – 427 с.

27.Бюджетная система России: учебник для студентов вузов, обучающихся по экономическим специальностям / под ред. Г.Б. Поляка. – М.: ЮНИТИ – ДАНА, 2007. – 703 с. (Серия «Золотой фонд рос. учебников).

28.Вещунова Н.Л. Налоги Российской Федерации / Н.Л. Вещунова. – СПб.: Питер, 2006. – 416 с.

29.Годин А.М. Бюджетная система Российской Федерации: учебник / А.М. Годин, М.С. Максимова, И.В. Поднорина. – М.: Издательско-торговая корпорация «Дашков и Ко»,  $2006. - 568$  c.

30.Иконникова И. Таможенные пошлины. Таможенное законодательство / И. Иконникова // Сибирский таможенный вестник. – 2006. – №5. – С. 28-29.

31.Ильин М. Карта без серого цвета / М. Ильин // Таможня. – 2007. – №12. – С. 26-27.

32.Косаренко Н.Н. Таможенное право России / Н.Н. Косаренко, Т.Е. Кочергина. – Ростов н/д: Феникс, 2005. – 320 с. – (Серия «Высшее образование»).

33.Кузнецов В. Как измерить таможенную надежность / В. Кузнецов // Таможня. –  $2005. - N_28. - C. 13.$ 

34.Лупей Н.А. Финансы и налогообложение торговых организаций: учебное пособие / Н.А. Лупей, Г.А. Горина. – М.: Издательско-торговая корпорация «Дашков и Ко», 2007. – 232 с.

35.Место таможенных платежей в доходах бюджета РФ: материалы 63-й ежегодной конференции профессорско-преподавательского состава докторантов, аспирантов и студентов, 22 – 28 марта 2004 г.: 4.1. – Иркутск: Изд-во БГУЭП, 2004. – 304 с.

36.Налоги и налогообложение / под ред. М.В. Романовского, О.В. Врублевской. – СПб.: Питер, 2006. – 496 с. – (Серия «Учебник для вузов»).

37.О поступлении администрируемых ФНС России доходов в федеральный бюджет в 2007 году [электронный ресурс] // URL: [http://www.nalog.ru](http://www.nalog.ru/)

- 38. Проскуров В.С. Виды ответственности за нарушение налогового законодательства.- М.:Юрид.лит, 2013.- 357с.
- 39. Савилов М.Г. Основные причины и проблемы борьбы с налоговыми преступлениями в современных условиях / М.Г. Савилов // Наука и практика. – 2015. – № 1 (62). – 20с.
- 40. Сабитов Р.А., Пищулин В.Г. Налоговые преступления: уголовно-правовые и криминологические аспекты. - Челябинск, 2011. - 410с.
- 41. Султанов А.Р. Какими должны быть правовые последствия истечения сроков давности привлечения к ответственности за совершение налогового правонарушения // Адвокат. – 2016. – № 3.– 50с.
- 42. Толкачева О.П. Анализ исполнительской дисциплины по уплате налогов и сборов в системе факторов, влияющих на экономическую безопасность России // Вестник Санкт-Петербургского университета МВД России. – 2012**.** – №56 – 25с.
- 43. Эрделевский А.М. Комментарии к части 1 Налогового Кодекса Российской Федерации (постатейный).- М.: Юристъ, 2006.- С.107

44. Ядрихинский С. А. Механизм обеспечения исполнения обязанности по уплате налогов. Проблемы теории и практики. – М.: Норма, Инфра-М, 2015. – 140с.

#### **Электронные ресурсы**

45. Концепция системы планирования выездных налоговых проверок. – Режим доступа:

[https://www.nalog.ru/rn77/taxation/reference\\_work/conception\\_vnp/](https://www.nalog.ru/rn77/taxation/reference_work/conception_vnp/) (Дата обращения: 09.02.2020).

- 46. Письмо Федеральной налоговой службы от 19 апреля 2018 г. № ГД-3-14/2479@ «О постановке на учет в налоговом органе физического лица, не являющегося индивидуальным предпринимателем». – Режим доступа: <http://www.garant.ru/products/ipo/prime/doc/71826866/> (Дата обращения: 07.02.2020).
- 47. Отчет Федеральной налоговой службы по Иркутской области за 2019 год.– Режим доступа: [https://www.nalog.ru/rn38/news/activities\\_fts/8252006/](https://www.nalog.ru/rn38/news/activities_fts/8252006/) (Дата обращения: 27.12.2019).
- 48. Сведения о налоговых правонарушениях и мерах ответственности за их совершение. – Режим доступа: [https://www.nalog.ru/opendata/7707329152](https://www.nalog.ru/opendata/7707329152-taxoffence/) [taxoffence/](https://www.nalog.ru/opendata/7707329152-taxoffence/) (дата обращения: 26.12.2019).

## **Темы курсовых работ**

- 1. Становление и развитие налогообложения в России
- 2. Реализация фискальной функции налога в современных условиях
- 3. Автоматизация учета и отчетности в налоговых инспекциях: проблемы и перспективы
- 4. Влияние уклонения от уплаты налогов на экономическую безовасность России
- 5. Взаимодействие налоговых органов и органов МВД при проведении налогового контроля
- 6. Взаимодействие налоговых органов и судебных органов при проведении налогового контроля
- 7. Взаимодействие налоговых органов и таможенных органов при проведении налогового контроля
- 8. Взаимодействие органов контроля за производством и оборотом алкогольной продукции
- 9. Влияние управленческих решений на налоговую безопасносить организации
- 10. Налоговые риски и их влияние на экономическую безопасность организации
- 11. Влияние налогов на финансовое состояние организаций
- 12. Влияние отраслевых особенностей на налоговую задолженность
- 13. Налоговая задолженность и ее влияние на экономическую безопасность РФ
- 14. Налоговая задолженность и ее влияние на экономическую безопасность организации
- 15. Влияние таможенных платежей на внешнеэкономическую деятельность организаций
- 16. Внутренний и внешний налоговый аудит и его влияние на деятельность налогоплательщиков
- 17. Внутренний налоговый аудит в налоговых органах
- 18. Выездные налоговые проверки: порядок проведения и проблемы
- 19. Вычеты по НДФЛ как реализация регулирующей функции налога
- 20. Государственное налоговое администрирование в рамках функционирования информационных систем
- 21. Имущественное налогообложение организаций в РФ и зарубежных странах
- 22. Использование нейтральности налога в целях повышения эффективности налоговой системы
- 23. Камеральные налоговые проверки в контрольной работе налоговых органов
- 24. Досудебное урегулирование налоговых споров: проблемы и перспективы
- 25. Налоговые правонарушения и их влияние на экономическую безопасность РФ
- 26. Методические проблемы исчисления и уплаты налогов налогоплательщиков при различных режимах налогообложения.
- 27. Налогообложение имущества физических лиц: теория, практика, перспективы
- 28. Налогообложение некоммерческих организаций (казенные, государственные и муниципальные автономные учреждения, общественные организации) по выбору студента (указать выбор)
- 29. Налоговая политика государства в системе экономической безопасности
- 30. Влияние офшоризации экономики на финансовое состояние организации
- 31. Налогообложение пользования природными ресурсами и пути его развития (водные ресурсы, недра, земля, лесные ресурсы и иные) по выбору студента
- 32. Влияние отраслевых особенностей деятельности……… организаций на налоговые платежи (можно выбрать любой вид экономической деятельности, имеющий особенности)
- 33. НДС: действующий порядок освобождения и отказа от освобождения и

возникающие при этом проблемы: пути их решения.

- 34. Необоснованная налоговая выгода: теория и практика борьбы с уклонением от уплаты налогов
- 35. Обязанность по уплате налогов и сборов и ее исполнение
- 36. Оперативно-бухгалтерский учет и отчетность налоговых органов в системе налогового администрирования
- 37. Особенности уплаты НДФЛ индивидуальными предпринимателями

## **СТУДЕНТ МОЖЕТ ПРЕДЛОЖИТЬ СВОЮ ТЕМУ РАБОТЫ, ПРЕДВАРИТЕЛЬНО ОБСУДИВ ЕЕ С РУКОВОДИТЕЛЕМ И ЗАВЕДУЮЩИМ КАФЕДРОЙ**

# **МЕТОДИЧЕСКИЕ УКАЗАНИЯ ПО КУРСОВОЙ РАБОТЕ**

# **ПРАКТИКУМ ПО МЕТОДИКЕ ИСЧИСЛЕНИЯ И УПЛАТЫ НАЛОГОВ И СБОРОВ**

для студентов бакалавриата направления подготовки 38.03.01Экономика

Составители:

Хитрова Елена Михайловна Комарова Галина Петровна Орлова Елена Николаевна